## HIGHER QUALITY BETTER SERVICE

## CERTTREE

## **QUESTION & ANSWER**

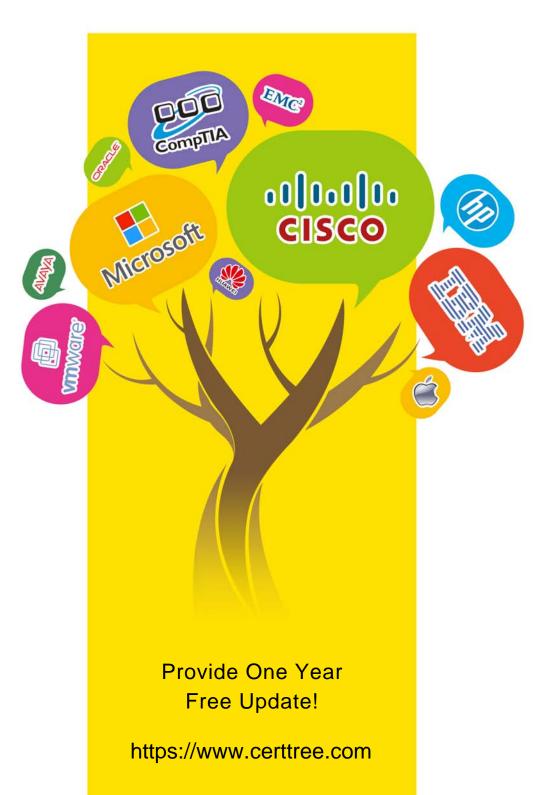

Exam : C\_THR95\_2211

**Title**: SAP Certified Application

Associate - SAP

SuccessFactors Career

**Development Planning and** 

Mentoring 2H/2022

Version: DEMO

1. Your customer wants to have the status and competency fields configured as shown in the image.

What can you do to achieve this? Note: There are 3 correct answer to this question.

- A. Add a field definition of type enum in the goalplan template and ensure users have write permission.
- B. Ensure the required attribute of the status field is set to true in the XML.
- C. Ensure the Status field definition is before the Competencies field definition in the XML.
- D. Add a field definition of type table and add a row to the table for each status.
- E. Ensure the Competency browser switch is turned on in the XML.

Answer: B,C,D

- 2. When creating a new career path, what must you do? Note: There are 2 correct answers to this question.
- A. Enter an external code.
- B. Enter translations.
- C. Enter a division.
- D. Enter a name.

Answer: A,D

3. Your customer wants youto enable the Preferred Next Move feature in the People Profile and the Career Worksheet.

Which activities do you perform? Note: There are 2 correct answers to this question.

- A. Set the data-field id="Title" in the background element from Succession Data Model XML.
- B. Set the title and relocPref fields defined in the background element as required in the Succession Data Model.
- C. Set the data-field id="title" in the background element from Succession Data Model XML.
- D. Set the share permission for one or more relative roles in the Career Worksheet template.

Answer: A,D

- 4. Where can you create a development plan template? Note: There are 2 correct answers to this question.
- A. Import/Update/Export Development Plan Template in Provisioning

- B. Import/Update/Export Goal Plan Template in Provisioning
- C. Manage Templates within AdminCenter
- D. Form Template Settings within Admin Center

Answer: A,C

- 5. What additional functionality integrates with mentoring? Note: There are 2 correct answers to this question.
- A. SAP Jam
- B. TBH positions
- C. Qualtrics
- D. Achievements

Answer: A,C